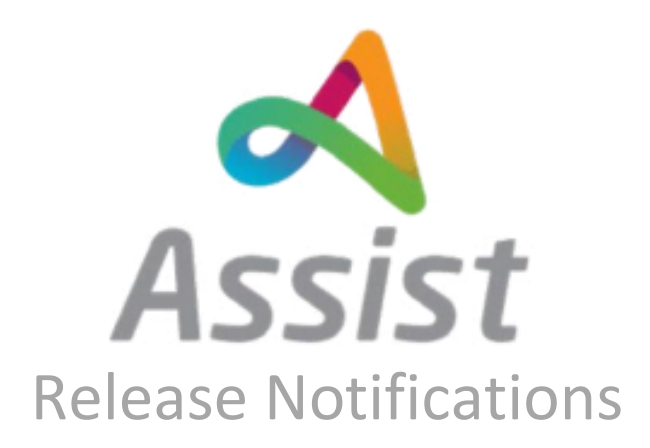

**Release Date 07/09/2021 Release Time** 6PM **Version** Assist 3.14.2

## Overview

Assist 3.14.2 will be released 07/09/2021. For reference listed below are the changes and bug fixes included in this release.

## Bugs

- AS-2645 Notifications not generating correctly
- AS-4159 Finance Manger export delay
- AS-4246 No scroll bar?
- AS-4423 Invoice total is a duplication of delivery note cost
- AS-4424 Unable to create order despite client having sufficient funds
- AS-4442 With save & close action document status changed in delivery notes
- AS-4635 Error on clicking confirmed tab on Finance management
- AS-4643 "Employer is unavailable" validation is dispalyed to CM if provider is not added to PA's bcg.
- AS-4666 Not able to cancel schedule in below scenario
- AS-4667 Not able to cancel Purchase order in below scenario
- AS-4691 "Balance outstanding" overlaps the value in the printed document for GRINV
- AS-4709 Dropdown search filter on manage user screen is not user freindly
- AS-4738 Catalogue screen is taking more time to load
- AS-4746 Section "Notes" is displayed incorrectly
- AS-4776 API 500 error by entering id of IR which not belong to user
- AS-4777 API should change status for APIs
- AS-4794 Events attribute selection values were exported twice
- AS-4810 "Leave site" pop-up is displayed after selecting Organization on Import directory page
- AS-4811 BM not able to create credit note
- AS-4888 AOR AOR form is not created after moving CBC form to Exception granted state
- AS-4891 API 500 error appears to submit for api/EmployeeServiceConditions/Submit
- AS-4903 Delete icon is too large
- AS-4906 There is no confirmation for Delete action for the event image
- AS-4908 Event image is not saved after creating event
- AS-4911 There is no delete action for the event image when creating event
- AS-4913 PRRestore Restore timeframe should be mandatory field on program settings
- AS-4914 Page 2,3... duplicate page 1 in api/SupportPackageApi/List
- AS-4922 PPLDashenrollments documents do not displayed on PPL Dashboard
- AS-4924 CM/SFA fields are displayed incorrectly on referral forms
- AS-4930 Restore it is possible to leave "Restore timeframe, days" is empty
- AS-4931 CM admin has access to list of CM organizations
- AS-4933 AOR one of the enrollment form is absent in list of forms into Document forms
- AS-4934 AOR Generated pdf documents section should be hidden if AOR form is not selected
- AS-4936 PPLDashother documents have incorrect entity type on PPL Dashboard
- AS-4937 ExpirationDate is not removed after restore AR
- AS-4939 AOR CBC pdf documents are generated when AOR form is created
- AS-4941 Navision error to approve enrollment of migrated user
- AS-4948 Authrep can be restored with CBC in failed state
- AS-4949 Authrep enrolment moves into previous state if Authrep is restored out of timeframe
- AS-4951 "Out of timeframe" flow is not applied for provider restore.
- AS-4956 Provider enrollment can't be restored when CBC is in Exception granted status.
- AS-4958 Error 400 occurs when try to restore disaccociated enrollment to "New Application" status.
- AS-4959 Disassociation date is sent in JSON of Associations/Update API on provider restore.
- AS-4962 Enrollment always restores to Awaiting Approval satus if restored during time frame period.
- AS-4972 AOR enrollments data of other participant are displayed in AOR pdf documents
- AS-4977 View/Recall permissions are displayed as id
- AS-4978 Error 400 occurs when try to restore AR enrollment
- AS-4979 Restore validation is not displayed in Enrollment details tab in Manage Users
- AS-4981 Incorrect wording of validation message for AR restore
- AS-4983 api/Enrollment/StartEnrollment is called twice and failed
- AS-4988 Incorrect validation msg text for rates validation on server side.
- AS-4989 Additional validation msg occurs for out of range rate on service rate details.
- AS-4992 CredNote Total credit notes does not displayed in Grouped Invoice
- AS-4995 Location of "Integration tasks" tab on Dashboard changes and depends on the open tab
- AS-5001 Act as "Organisation" value is not reset after end act as
- AS-5002 ProvManagement filters lose when go back to summary page
- AS-5004 BM incorrect amount of tables rows for Service Provider are displayed
- AS-5005 AssociationsDetailsEntityType is called for Employee enrollment after restore of authrep's enrollment.
- AS-5007 User is redirected to page Not found if try to approve enrolment that don't pass forms validation.
- AS-5009 IntegrationTask Message for api/NavisionLog/GetRequestData for 'Portal Profile' should be edited
- AS-5010 IntegrationTask Message for api/NavisionLog/GetRequestData for 'Activate SSO Account' should be edited
- AS-5011 IntegrationTask 500 error occurs for api/NavisionLog/GetRequestData (CRM)
- AS-5013 IntegrationTask 404 error for "Associations Details"
- AS-5016 IntegrationTask 500 error occurs for api/NavisionLog/GetRequestData
- AS-5023 Invoices incorrect splitting by type in "Order and invoices"
- AS-5024 Invoices long nominal code does not fit in column in "Order and invoices"
- AS-5026 CreditNote NominalCode is taken from Catalogue Products for Service
- AS-5027 GRINV error when try to refund
- AS-5029 GRINV error when trying to allocate GRINV without organization
- AS-5030 CRNs validation by nominal code is absent for Payment sent state
- AS-5032 CreateEnrollmentsCommand is failed for AR
- AS-5033 SaveFromresult and Start enrollment are triggered when SAG clicks the "Next" button.
- AS-5034 API specific forms are displayed one more time for list APIs
- AS-5040 The system allows to save service rate with a negative value.
- AS-5042 PPLId different PPL id are assigned when user is created by referral form and by invite
- AS-5046 GRINV it should be possible to use CRN with general discount but without nominal code
- AS-5047 It's not possible to add/remove doc template for Employer enrollment in Program settings.
- AS-5048 IntegrationTask 500 error occurs for api/NavisionLog/Publish
- AS-5050 PPLDash authrep should be displayed in dropdown during complete action for provider enrollment
- AS-5063 PA can hire PR with failed CRED form
- AS-5066 API some validation are absent for completing enrollment
- AS-5084 There is an index for New rate and Change rate parameters in the doc. template.
- AS-5085 Rates are always determined as new in the generated pdf doc.
- AS-5088 Incorrect api name
- AS-5089 PPLDash button "Complete" does not displayed for non-electronic AR which works with electronic PA
- AS-5090 The System allows migration of association with invalid rate.
- AS-5093 Incorrect services and rates prepopulation in the enrollments of PR invited to multiple PAs via pre-reg/referral form.
- AS-5098 API some validation are absent for completing enrollment (p.2)
- AS-5100 ServicePayRate.BeginDate is NULL in the DB after enrollment approval.
- AS-5109 Enrollment CreatorSign Date and ApproveDate are updated when regenerate documents by API.
- AS-5117 Reject reason is not saved to the DB for rejected referral.
- AS-5118 Number of attempts for retrieve password is reset to 0 by clicking on "Cancel" button
- AS-5124 API incorrect data is in enrollment for non-electronic provider
- AS-5137 Rate type is determined incorrectly after regeneration of enrollment documents.
- AS-5140 Enrollment in New application status creates instead of Associated if Agency is hired via pre-reg flow.
- AS-5146 Rates determins as None for Agency.
- AS-5147 Services without EmployerId are pulled to generated pdfs of IP and IC.
- AS-5152 Services without EmployerId are pulled to Participant/UpdateServiceRates JSON.
- AS-5160 Error occurs when try try to create/edit PPL State.
- AS-5181 WriteAccessKey=Null for checklists if they were edited on Manage user
- AS-5184 PPLId generated for migrated PA without SSN is not unique (always the same)
- AS-5191 API GetServiceRate does not returned ServiceRates of migrated and transferred users
- AS-5196 ServiceRate validation message does not appear for different values of chas
- AS-5198 Reenrollment date is set on Restore from Pendig if Enrollment Update DateTime <or= Current DateTime - Restore timeframe
- AS-5200 PPLDash unnecessary button "View disass-te" for AuthRep
- AS-5202 API 502 error to confirm an old forms
- AS-5206 PPLDash unnecessary button ""Dissassociate" is displayed for Agency and Terminated Providers
- AS-5212 Incorrect parameter in Get Autherp Enrollment List request at Doc Triage.
- AS-5226 An integer entered with separators is not processed correctly for association checklist

## Tasks

- AS-2782 Administrative task submodule for Sag user to review all issues
- AS-3549 State in address on BM site
- AS-3661 Control for phone numbers on BM site
- AS-3738 Delete action for the event image
- AS-3744 Update Events list sorting by date
- AS-3762 Add column "Error" into events file
- AS-3763 Exported Event file rename
- AS-3764 Transferred flag in description
- AS-3765 Attribute columns in Event export/import
- AS-3850 Pipe for current date code update
- AS-3882 Store the service/rate changes
- AS-3883 Document templates changes
- AS-3885 Update Payment on Account details page
- AS-3894 Add the non-electronic flag into APIs
- AS-4021 Nominal code on CRN creation
- AS-4117 Nominal code on the Catalogue item tab
- AS-4285 Update document for print
- AS-4306 API to restore provider
- AS-4308 Update enrollment cms to restore provider
- AS-4309 Notify provider after restore
- AS-4310 Restore timeframe on the program level
- AS-4312 New parameter Transfer from into BM\_ManualTransaction DB
- AS-4313 Update Payment on Account summary page
- AS-4379 Nominal code on GINV/Invoice details
- AS-4380 Nominal code on the invoice page in Provider management
- AS-4474 Rename importing Column for Events
- AS-4516 Restore action on the Manage user
- AS-4517 Restore action on the Dashboard
- AS-4536 Generate pdf doc for AoR form
- AS-4537 Document's template update for AoR form
- AS-4538 Update triage to add AoR form
- AS-4539 Update PPL documents APIs
- AS-4545 Integration tasks tab on the Enrollment dashboard
- AS-4546 Integration tasks permissions
- AS-4548 Generated PDF document for AoR on the program level
- AS-4557 Restore authrep from disassociated state
- AS-4558 Update enrollment cms to restore authrep
- AS-4559 Notify Authrep after restore
- AS-4560 Restore action on the Manage user for Authreps
- AS-4561 Restore action on the Dashboard for Authreps
- AS-4580 Hide empty headings in doc for prints
- AS-4593 AoR form documents on the Dashboard
- AS-4661 Administrative tasks details page
- AS-4662 Administartive tasks permissions
- AS-4664 Copy nominal code from Price list to Purchase item
- AS-4665 CRN validation by nominal code
- AS-4689 Nominal code on the Credit notes table in GRINV
- AS-4732 API to get a list of integration tasks
- AS-4733 API to return integration task details
- AS-4734 API to recall the integration task
- AS-4759 PPL Knowledgebase Add claim for program
- AS-4763 Server side validation of services and rates
- AS-4765 Client side validation for service-rates
- AS-4772 Integration tasks details page
- AS-4775 Re-enrol date on the Dashboard
- AS-4787 Re-enrol date for restored provider's enrollment
- AS-4851 QA review issues/specification & update/create scenarios/scripts for build
- AS-4852 Create/Complete risk assessment matrix
- AS-4853 update test matrix
- AS-4861 Update PCG UK Umbraco page with release notes
- AS-4866 SEND Style sheets for this release to DESIGN
- AS-4874 Check directory entries are appearing in PDF booklet
- AS-4945 CM org admins to disassociate/restore authrep/provider
- AS-4946 Checklist flow by restore provider
- AS-4847 Assist Project Social Care release 3.14
- AS-2396 Part saved Referrals 'Part complete' status on referrals table
- AS-2419 Restore provider from disassociated state
- AS-2539 Change export\import of events Excel showing errors from import
- AS-2622 Directory attributes change view of import / export
- AS-3892 Non-electronic flag in DB
- AS-4254 Functionality to allow non-electronic users to sign AoR
- AS-4371 Non-electronic users should not get notifications
- AS-4405 Referral form pre-population for CM and SFA users
- AS-4479 create simple UI against a user showing history of integration tasks
- AS-4636 Change enrollment workflow for non-electronic users
- AS-4671 Lincolnshire App Development of App
- AS-4701 Error by retrieve password
- AS-4741 Add SASS themes instead of regular themes CSS.
- AS-4791 Update GetSupportPackageInformationRequestDetails add IRstatusID
- AS-4798 Non-electronic participant hires user with failed form notifications
- AS-4813 Update control for the home phone and display internation code as label
- AS-4834 Notify the participant who hires worker with failed form update
- AS-4838 CS.Forms file question changes
- AS-4848 Planning -
- AS-4849 Release kickoff meeting
- AS-4854 Validation testing
- AS-4863 BI TASK check for db updates
- AS-4865 DESIGN TASK Merge stylesheet changes for new build
- AS-4867 Pre-release checklist meeting
- AS-4868 Notify clients of potential deployment date
- AS-4872 Retrospective
- AS-4873 UAT Check client sites on DR
- AS-4943 Add complete action for enrollment on new sag dashboard
- AS-4947 Add a new claim in principal to detect if original user is SAG
- AS-4954 Provider restore notification is not sent to PA if restore was initiated by another user.
- AS-4987 Effective date of auth rep sh. be equal to approve date of auth rep enrollment
- AS-5014 Update api GET /api/PPLUser/Get/{id} add ssn into response
- AS-5015 Update sag dashboard to call regenerate docs on save enrollment form
- AS-5044 SAG dashboard: if there is only one program it should be selected by default
- AS-5133 Add validation for max rate case
- AS-5134 Do not update 'update date' of service-rate if price was changed on the same value
- AS-5138 Add OrganisationId into POST /api/PdfBooklet/CreatePdfBooklet
- AS-5145 Send actionRequired=false if sag user uploads documents
- AS-5161 Sag dashboard hide agency association enrollments on dashboard
- AS-5174 Sag dashboard: Add possibility to edit completed checklist
- AS-5176 Disassociation action on the SAG dashboard
- AS-5178 Redirect from doc triage into checklist tab on assign action
- AS-5185 142382 Existing MyAccount Feature Enhancement(s) E-Signature Confirmation Message
- AS-5190 Medicaid No unique validation
- AS-5211 Need to update PPLUser list api to return disabled users
- AS-718 add a transaction on the original POA 'transferred to another account'
- AS-2538 Change export\import of events Amended/Selected Column
- AS-2540 Change export\import of events Export sheet name
- AS-3070 Directory Sort option for event dates
- AS-3177 Credit note & nominals
- AS-3478 PPL validation of rate on update services CMS
- AS-3631 PPL need a way to map to Services and Rates PDF for change hourly rate updates
- AS-4729 PPL Knowledgebase Add claim for program
- AS-4869 Deploy to Live
- AS-4871 Deploy to Support server
- AS-4875 Deploy to Demo server
- AS-5125 Deploy to DR for Test 3.14.2
- AS-5218 Deploy to Hampshire UAT for Test 3.14.2
- AS-5219 Deploy to Servelec for Test 3.14.2
- AS-4850 Prepare for build
- AS-4856 smoke test Automated? initial standard check the build is stable
- AS-4857 Run Automation scripts
- AS-4858 UAT/Regression fix version
- AS-4859 Accessibility testing
- AS-4860 Handover to support/release notes
- AS-4862 Create update system guidance
- AS-4864 Test completion report
- AS-4870 Go-live smoke test Automated? initial standard check the build is stable